## Etude RedSpyce

Constitution de la base 2007-2010-2014 :

méthode et résultats pour les régions Lorraine, Normandie, Midi-Pyrénées et Pays de la Loire

SRISE Normandie (YG) - version au 14 octobre 2016

# Sommaire

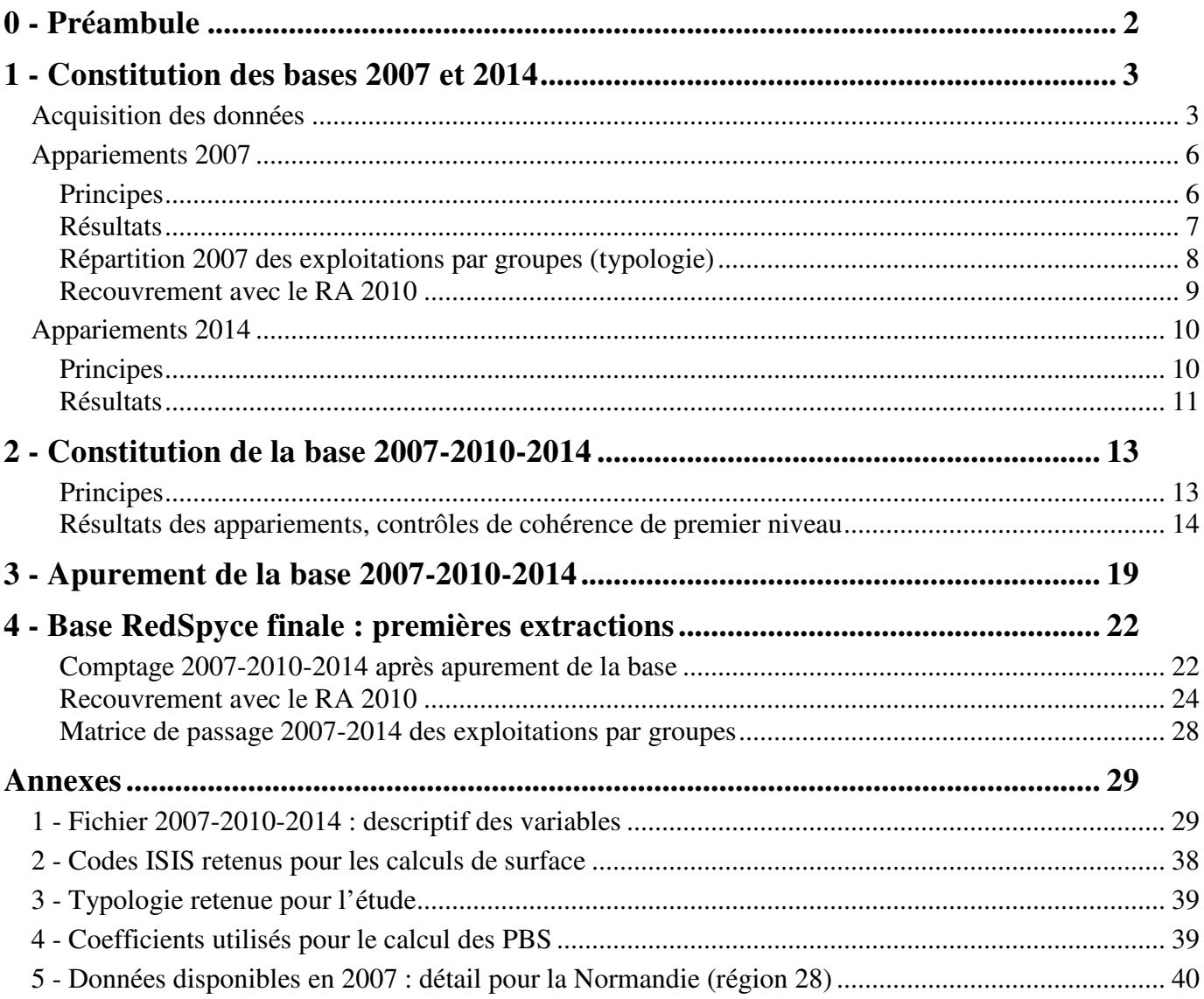

# **0 - Préambule**

L'objectif est de décrire les évolutions des exploitations de polyculture-élevage de 4 régions (Lorraine, Normandie, Midi-Pyrénées et Pays de la Loire) entre 2007 et 2014. Pour ce faire, on crée une base d'exploitations présentes au moins l'une de ces 2 années à partir de sources administratives portant sur les animaux et les cultures. Ces sources sont :

- la BDNI (élevages bovins),
- le fichier « parcelles » (déclarations de surfaces de la PAC),
- les quotas laitiers,
- les primes animales (PMTVA, ovins, caprins).

#### **La démarche consiste à**

**- « reconstituer » les exploitations agricoles à partir de ces sources administratives, en 2007 et 2014 (grâce à des appariements successifs décrits dans le point 1. de ce document)…** 

**- … puis, pour le maximum d'exploitations ainsi constituées, établir le couple 2007-2014 afin d'étudier leurs trajectoires (point 2.)** 

Lorsque c'est possible, on y insère des résultats du recensement agricole de 2010.

Dans la base, l'unité statistique est l'exploitation agricole ayant son siège dans le périmètre géographique l'année considérée, quelle que soit la localisation des surfaces cultivées et cheptels.

Pour chaque exploitation reconstituée grâce aux appariements, on connaît les effectifs d'animaux et des surfaces de cultures renseignés par ces sources ; dans la plupart des cas, on retrouve la commune du siège de l'exploitation, ce qui permet d'établir des résultats agrégés localisés (région, PRA, ZIE13…).

L'application, aux effectifs d'animaux et surfaces, de coefficients proches des coefficients « PBS 2010 », permet de calculer des pseudos PBS pour les deux années.

Compte tenu du mode particulier de constitution de la base, décrit dans ce document, les résultats doivent avant tout être valorisés en évolution ou en structure, afin de décrire les trajectoires 2007-2014.

#### **Qualité de la base RedSpyce 2007-2010-2014**

La base RedSpyce reposant principalement sur des appariements de fichiers administratifs, sa qualité dépend donc de la complétude et de la qualité des tables de correspondance utilisées.

A l'issue des appariements, des tests ont permis de détecter

 - des EDE orphelins alors qu'ils auraient dû être associés à des PACAGEs (et la même chose avec des PACAGEs orphelins)

- et des appariements erronés

Aussi, deux types de contrôles ont été lancés dans la base afin d'identifier ces cas :

 - **contrôles de premier niveau** (lors des appariements 2007-2014) = vérifications avec des variables non statistiques (entre autres identifiants RA 2010, codes postaux) afin de déceler des failles structurelles dans la méthode

Au final, toutes les exploitations reconstituées ont été validées (pp 14 à 18)

 - **contrôles de second niveau** plus poussés afin d'identifier des appariements erronés ou clairement manquants dans la base complète 2007-2010-2014

Suite à ces contrôles de second niveau, certaines exploitations ont été exclues (pp 19-20)

# **1 - Constitution des bases 2007 et 2014**

**Logique de reconstitution des exploitations** :

1 - pour chaque année, on recense

- les EDE ayant des bovins selon la BDNI

- et les PACAGE avec des quotas laitiers ou des surfaces déclarées (ou animaux primés) à la PAC 2 - on apparie entre eux un maximum de ces EDE et PACAGE grâce à des tables de correspondance

### **Acquisition des données**

#### **Traitements sur chaque source**

![](_page_2_Picture_146.jpeg)

![](_page_3_Picture_193.jpeg)

![](_page_3_Picture_194.jpeg)

![](_page_4_Picture_183.jpeg)

#### **Nombre d'enregistrements de chaque source après traitement**

### **Principaux agrégats après traitement en 2007**

![](_page_4_Picture_184.jpeg)

### **Principaux agrégats après traitement en 2014**

![](_page_4_Picture_185.jpeg)

### **Appariements 2007**

### **Principes**

On dispose de 2 bases :

- la base **BDNI Tous les enregistrements ont un n° EDE**, sauf ceux issus de l'agrégation de plusieurs EDE Certains enregistrements ont un siret
- la base **3sources (Surfaces + Quotas + Primes) Tous les enregistrements ont un n° PACAGE**  Certains enregistrements ont un siret Certains enregistrements ont un n° EDE (ceux issus de la PMTVA)

#### **Appariement en 2 étapes** :

L'objectif est donc d'apparier ces 2 ensembles pour un maximum d'enregistrements. Pour ce faire, on utilise une table de correspondance n° PACAGE - n° EDE. On ne dispose d'aucune correspondance datée de 2007 ; deux solutions :

- une table d'identifiants administratifs (« id\_administratifs ») issue du RA2010, qui contient, outre l'identifiant du RA, des siret, n° PACAGE et n° EDE ; on peut donc établir des couples n° PACAGE - siret et n° PACAGE - n° EDE, mais pour une partie seulement de la population. On privilégie cette source.
- la « **base éleveurs** », millésime 2011, issue d'une extraction ISIS ; comme elle contient moins d'enregistrements, on ne l'utilisera que pour compléter les appariements faits grâce à id administratifs

Etape 1 : **dans 3sources**, on injecte des n° EDE grâce aux couples n° PACAGE - n° EDE (93 408 couples constitués, pour lesquels on connaît l'identifiant RA 2010) table en sortie : *20160501-3sources\_2007\_4R\_avec\_RA*

Etape 2 : on apparie les bases 'BDNI avec sorties' et '3sources avec RA' en appliquant une démarche « pas à pas » :

- on apparie les 2 bases selon le n° EDE1 (**Lot 1**)

- puis, pour les enregistrements non appariés précédemment : on apparie selon le n° EDE 2 (**Lot 2**)
- puis, pour les enregistrements non appariés précédemment : on apparie selon le siret du RA (**Lot 3**)

 - puis, pour les enregistrements non appariés précédemment : on apparie selon le n° EDE 1 de la base éleveur 2011 (**Lot 4**)

- puis, pour les enregistrements non appariés précédemment : on apparie selon le n° EDE présent dans le fichier PMTVA (**Lot 5**)

### **Résultats**

![](_page_6_Picture_234.jpeg)

\* après ajout des EDE correspondant au cas « 1 exploitation <=> plusieurs EDE »

![](_page_6_Figure_3.jpeg)

Après appariement, on retire 39 exploitations au code commune manquant après recherche dans diverses sources

#### **Répartition des enregistrements des 4 régions après appariements en 2007**

![](_page_6_Picture_235.jpeg)

\* dont 47 913 avec une  $SAU > 0$ 

\*\* dont 67 220 avec une  $SAU > 0$ 

#### **Pour comparaison : répartition des exploitations des 4 régions au RA 2010**

(champ : ensemble des exploitations dont le siège est dans le périmètre)

![](_page_7_Picture_238.jpeg)

\* avec cultures : de SAU >= 1ha  $*$  avec élevage bovin : nombre de bovins >= 1

#### **Conclusions** :

Répartition des 133 245 exploitations de 2007 entre les 3 catégories '**PACAGE sans EDE**', '**PACAGE avec EDE**' et '**EDE sans PACAGE**' :

Si on neutralise les '**EDE sans PACAGE**', quasi absents du RA :

 la répartition des PACAGE entre les 2 premières catégories (42 % - 58 %) est proche de celle du RA (47 % - 52 %)

 la répartition de leur SAU entre ces 2 catégories (34 % - 66 %) est également proche de celle du RA (30 % - 70 %)

Les '**EDE sans PACAGE**' après appariements représentent 7 % du cheptel bovin des 4 régions en 2007

A ce stade, quelques contrôles de cohérence peuvent être lancés sur les couples PACAGE-EDE ; on privilégie des contrôles plus complets, en parallèle sur les bases 2007 et 2014, lors de la constitution de la base 2007-2014

### **Répartition 2007 des exploitations par groupes (typologie)**

On applique la typologie décrite en Annexe 3 :

![](_page_7_Picture_239.jpeg)

### **Recouvrement avec le RA 2010**

Sur 133 245 exploitations dans cette base 2007, 99 639 sont présentes au RA 2010

![](_page_8_Picture_54.jpeg)

### **Que représentent ces 99 639 exploitations ?**

Ces 99 639 exploitations représentent une grande majorité de la SAU et du cheptel bovin

- des 133 245 exploitations de la base 2007

- des 129 987 exploitations présentes au RA 2010 (= ayant leur siège dans le périmètre)

### **Appariements 2014**

### **Principes**

On dispose de 2 bases :

- la base **BDNI avec sorties** *20160501-BDNI\_2014\_4R\_av\_hors\_av\_sorties*  **Tous les enregistrements ont un n° EDE**, sauf ceux issus de l'agrégation de plusieurs EDE Certains enregistrements ont un siret
- la base **3sources** *20160501-3sources\_2014\_4R\_reduit*  **Tous les enregistrements ont un n° PACAGE**  Certains enregistrements ont un siret Certains enregistrements ont un n° EDE (ceux issus de la source PMTVA)

#### **Appariement en 2 étapes** :

L'objectif est donc d'apparier ces 2 ensembles pour un maximum d'enregistrements. Pour ce faire, on utilise une table de correspondance n° PACAGE - n° EDE. On choisit la « **base éleveurs** », millésime 2014, issue d'une extraction ISIS, puis la base BALSA en complément.

Etape 1 : **dans 3sources**, on injecte des n° EDE et siret de la base éleveurs 2014 ; ces variables sont donc communes aux 2 ensembles, et vont ainsi permettre l'appariement (=>*20160501-3sources\_2014\_4R\_reduit\_av\_elev*)

Etape 2 : on apparie les bases 'BDNI avec sorties' et '3sources' en appliquant une démarche « pas à pas » :

- on apparie les 2 bases selon le n° EDE 1 de la base éleveurs (**Lot 1**)

 - puis, pour les enregistrements non appariés précédemment : on apparie selon le n° EDE 2 de la base éleveurs (**Lot 2**)

- puis, pour les enregistrements non appariés précédemment : on apparie selon le siret (**Lot 3**)

- puis, pour les enregistrements non appariés précédemment : on apparie selon le n° EDE présent dans le fichier PMTVA (**Lot 4**)

- puis, pour les enregistrements non appariés précédemment : on apparie grâce à la correspondance n° PACAGE – n° EDE de Balsa 2016 (**Lot 5**)

Particularité de la vérification 2014 : peut être faite en comparant la dénomination de la base éleveurs et celle du détenteur de la BDNI : ce sont des sources différentes ; cette dénomination est souvent un peu différente => pas d'automatisation possible de cette vérification

Résultat : lorsque ces champs sont remplis, il y a presque toujours identité

### **Résultats**

![](_page_10_Picture_242.jpeg)

![](_page_10_Figure_2.jpeg)

Après appariement, on retire 92 exploitations

- au code commune manquant après recherche dans diverses sources

- ou des EDE seuls dont le siège s'avère finalement hors périmètre

#### **Répartition des enregistrements des 4 régions après appariements en 2014**

![](_page_10_Picture_243.jpeg)

 $\overline{\text{+}}$  dont 47 303 avec une SAU > 0

\*\* dont 56 270 avec une  $SAU > 0$ 

A ce stade, quelques contrôles de cohérence peuvent être lancés sur les couples PACAGE-EDE ; on privilégie des contrôles plus complets, en parallèle sur les bases 2007 et 2014, lors de la constitution de la base 2007-2014

# **2 - Constitution de la base 2007-2010-2014**

### **Principes**

On dispose des bases 2007 et 2014, contenant respectivement 133 245 et 114 679 enregistrements. L'objectif est d'identifier et apparier les exploitations présentes ces 2 années.

**Pour construire cette base, la démarche est différente de celle appliquée en 2007 et 2014**. Lors de la constitution des bases 2007 et 2014, on disposait de tables de correspondance incomplètes ; la démarche itérative consistait donc à compléter successivement les diverses correspondances. Pour apparier les exploitations présentes en 2007 et 2014, on dispose de plusieurs identifiants dans les 2 bases : le n° PACAGE, le n° EDE, le SIRET (en fait des SIRET de plusieurs origines). Ces identifiants ne sont pas nécessairement cohérents entre eux : une exploitation de 2007 pourrait être appariée à une exploitation de 2014 selon un identifiant, mais pas selon un autre. La démarche consiste donc à établir des règles de priorité et se doter de moyens de vérification des couples obtenus.

Pour vérifier les couples 2007-2014 constitués, on dispose de plusieurs éléments :

- des identifiants du RA 2010 : chaque base a été appariée, séparément, avec le RA 2010, avec un bon recouvrement ; on peut alors comparer les identifiants RA des exploitations de 2007 et 2014
- éventuellement des codes communes (ou des PRA, puisque les extractions les plus fines se feront à ce niveau)
- éventuellement des noms d'EDE de la BDNI (2007 et 2014) et de la base « éleveurs » 2014

**Ces vérifications constituent les contrôles de cohérence de premier niveau.** 

#### **On apparie donc les 2 bases 2007 et 2014 en appliquant une démarche « pas à pas »** :

- on apparie en premier lieu selon l'identifiant le plus « sûr », le n° PACAGE (**Lot 1**) ; les couples 2007-2014 constitués ont le même n° PACAGE, mais pas nécessairement le même n° EDE ou le même SIRET en 2007 et 2014 (lorsque ces identifiants sont renseignés les 2 années) ; on vérifie donc la robustesse des appariements en comparant
	- o les identifiants RA des 2 années ; à l'issue de cette étape, chaque exploitation se verra affecter, si possible, un identifiant RA unique (id\_RA\_final)
	- o les codes communes 2007, 2010 et 2014
- puis, pour les exploitations non appariées précédemment : on apparie selon le n° EDE (**Lot 2**) ; les couples 2007-2014 constitués ont le même n° EDE, mais n'ont pas le même n° PACAGE en 2007 et 2014 (lorsque cet identifiant est renseigné les 2 années), sinon, ils feraient partie du lot 1 ; on vérifie de la même manière la robustesse des appariements en comparant
	- o les identifiants RA des 2 années
	- o les codes communes 2007, 2010 et 2014
	- o les noms d'EDE de la BDNI (2007 et 2014) et de la base « éleveurs » 2014, lorsqu'ils sont renseignés

Dans le cas des EDE n'ayant pas le même n° PACAGE, on vérifie également la robustesse des appariements en comparant les SAU des déclarations PAC 2007 et 2014

puis, pour les exploitations non appariées précédemment : on regarde ce qu'apportent les appariements selon le siret de la BDNI ou l'identifiant du RA (avec une grande prudence toutefois, puisque le SIRET est clairement l''identifiant le moins sûr). Ces couples n'auraient ni le même n° PACAGE, ni le même n° EDE

Les identifiants RA sont donc principalement utilisés à titre de vérification ; pour tous les couples 2007- 2014 constitués, l'identifiant unique (id\_RA\_final) prend

- l'identifiant RA si c'est le même les 2 années
- l'identifiant RA présent une année mais pas l'autre (après expertise)
- si possible, l'un des identifiants RA s'ils sont présents mais différents les 2 années (après expertise)

### **Résultats des appariements, contrôles de cohérence de premier niveau**

### **1 - Lot 1 : appariement 2007-2014 selon le n° PACAGE : 78 620 couples obtenus**

*20160616-base\_4R\_2007\_2014\_pacage* 

#### **A - Vérification par les identifiants RA** :

Sur 78 620 enregistrements :

- 75 413 ont un identifiant RA les 2 années
	- o parmi lesquels 75 410 sont identiques…
	- o … et 3 sont différents
		- après expertise  $\Rightarrow$  rien ne permet de trancher avec certitude  $\Rightarrow$  pour ces 3 cas, id  $RA$  final = NULL
- 142 ont un identifiant RA une année mais pas l'autre (il s'agit exclusivement d'identifiants RA issus de la base 2014)
	- o après expertise : pour ces cas, l'identifiant RA est le bon => l'id\_RA\_final prend l'identifiant 2014
- 3 065 n'ont de correspondant RA ni en 2007 ni en 2014 o aucune action particulière

(comme le RA 2010 a servi pour les appariements 2007, on regarde si on peut rétablir un nombre significatif de couples PACAGE-EDE pour 2007 grâce à 2014 : en fait non, il n'y a que très peu (19) de PACAGEs seuls en 2007, associés à un EDE en 2014)

#### **B - Vérification du code commune** :

Sur les 78 620 exploitations, 77 265 ont des codes communes identiques en 2007 et 2014

Sur les 75 555 exploitations présentes au RA (après gestion des cas ci-dessus) :

- 74 269 ont des codes communes identiques en 2007 et 2014
	- o dont 72 302 ont des codes communes identiques en 2007, 2010 et 2014

 (aucune action particulière pour les autres ; les extractions se fonderont sur les PRA, ellesmêmes issues des codes communes 2007 ou 2014)

Sur les 78 620 exploitations, 367 ont des PRA différentes en 2007 et 2014 (aucune action particulière)

**C - Cas des PACAGEs avec EDE une année mais sans EDE l'autre année** : on vérifie, l'année sans correspondance, si le lien trouvé l'autre année peut être appliqué.

 1 – 509 PACAGE seuls en 2007 mais avec EDE en 2014 : on prend le n° EDE de 2014 et on cherche s'il est présent parmi les EDE orphelins de 2007

 2 – 5 183 PACAGE seuls en 2014 mais avec EDE en 2007 : on prend le n° EDE de 2007 et on cherche s'il est présent parmi les EDE orphelins de 2014

Cette démarche, qui vise à compléter les tables de correspondance utilisées pour la constitution des bases, aboutit à identifier quelques dizaines de PACAGEs sans EDE pouvant être rattachés à des EDE ; cependant, le gain est très limité, et le risque de procéder à des appariements erronés n'est pas nul => on ne procède pas aux appariements.

**D - Cas des PACAGE n'ayant pas le même n° EDE en 2007 et 2014** :

**Parmi les PACAGEs associés à un EDE en 2007 et 2014, on n'en trouve que très peu avec n° EDE de 2007 différent(s) de celui(ceux) de 2014** 

### **2 - Lot 2 : appariement 2007-2014 selon le n° EDE : 16 390 couples obtenus**

*20160616-base\_4R\_2007\_2014\_EDE* 

#### **A - Vérification par les identifiants RA** :

Sur 16 390 enregistrements :

- 11 346 ont un identifiant RA les 2 années
	- o parmi lesquels 11 287 sont identiques…
	- o … et 59 différents

après expertise => 50 de ces exploitations sont issues du lot 1 de 2014 ; elles ont donc été constituées avec la méthode la plus sure de l'année la mieux renseignée : on privilégie l'id\_RA 2014 pour les 9 autres, l'id\_RA de 2007 est jugé le plus approprié

- 
- 2 790 ont un identifiant RA une année mais pas l'autre :
	- o 2 687 ont un identifiant RA en 2014 mais pas en 2007
		- après expertise  $\Rightarrow$  pour ces cas, l'identifiant RA est le bon  $\Rightarrow$  l'id RA final prend l'identifiant 2014
	- o 103 dans le cas inverse après expertise => pour ces cas, l'identifiant RA est le bon => l'id\_RA\_final prend l'identifiant 2007
- 2 254 n'ont de correspondant RA ni en 2007 ni en 2014

#### **B - Vérification du code commune** :

Sur les 16 390 exploitations, 15 999 ont des codes communes identiques en 2007 et 2014 (= 2,4 % de ces exploitations ont des codes communes différents ces 2 années)

Sur les 14 136 exploitations présentes au RA (après gestion des cas ci-dessus) :

- 13 779 ont des codes communes identiques en 2007 et 2014
	- o dont 13 536 ont des codes communes identiques en 2007, 2010 et 2014

 (aucune action particulière pour les autres ; les extractions se fonderont sur les PRA, ellesmêmes issues des codes communes 2007 ou 2014)

Sur les 16 390 exploitations, 103 ont des PRA différentes en 2007 et 2014 (aucune action particulière)

**C - Cas des EDE avec PACAGE une année mais sans PACAGE l'autre année** : on vérifie, l'année sans correspondance, si le lien trouvé peut être appliqué.

 1 – 2 811 EDE seuls en 2007 mais avec PACAGE en 2014 : on prend le n° PACAGE de 2014 et on cherche s'il est présent parmi les PACAGE orphelins de 2007

 On apparie PACAGE\_2014 avec PACAGE des PACAGEs orphelins de 2007 Pour ces EDE, on ne trouve aucun correspondant PACAGE orphelin de 2007

2 – 2 324 EDE seuls en 2014 mais avec PACAGE en 2007 : on prend le n° PACAGE de 2007 et on cherche s'il est présent parmi les PACAGE orphelins de 2014

Pour ces EDE, on ne trouve aucun correspondant PACAGE orphelin de 2014

#### **Sur les 16 390 exploitations, 7 058 ont des n° PACAGE (renseignés en 2007 et 2014) différents ces 2 années**

Les n° PACAGE sont différents, mais les exploitations peuvent être les mêmes ; pour vérifier cette hypothèse, on compare, en 2007 et 2014

- 1 les codes communes de ces PACAGEs
- 2 les identifiants RA
- 3 les noms d'EDE de la BDNI (2007 et 2014) et de la base « éleveurs » 2014, lorsqu'ils sont renseignés
- 4 la SAU de ces PACAGEs

**1 - sur ces 7058 exploitations**, 227 ont des codes communes différents en 2007 et 2014, soit 3,2 % d'entre elles

(rappel : 2,4 % pour l'ensemble de ce lot 2)

**2 - sur ces 7058 exploitations**, 4 524 ont un identifiant RA les 2 années : pour 51 d'entre elles (soit 1,1 %), l'identifiant 2007 est différent de celui de 2014

(rappel : 0,5 % pour l'ensemble des exploitations de ce lot 2 ayant un identifiant RA les 2 années)

#### **3 - sur ces 7058 exploitations**,

- lorsque l'adresse de l'exploitation selon la BDNI est renseignée les 2 années, il s'agit presque toujours de la même
- pour les 1 096 cas où le nom de l'exploitation est renseigné dans la BDNI les 2 années, il s'agit toujours du même nom, et presque toujours le même que celui de la base « éleveurs » 2014

#### **4 - Principales informations sur les 7 058 exploitations avec n° PACAGE différents en 2007 et 2014**

![](_page_16_Picture_196.jpeg)

\* pour les exploitations concernées (ayant de la SAU ou des bovins l'année considérée)

\*\* pour les exploitations ayant de la SAU les 2 années

Examen des SAU : pour les 6 986 PACAGEs ayant une SAU non nulle les 2 années, 5 611 ont une évolution de SAU « plausible » (comprise entre  $-20\%$  et + 70 % sur la période de 7 ans)

**Proposition** : on retient ces 7 058 couples 2007-2014 dans la base finale

Une alternative serait de ne pas retenir les 51 couples 2007-2014 ayant des identifiants RA différents ces 2 années ; un zoom sur ces 51 couples :

- un seul couple possède 2 codes commune différents en 2007 et 2014
- médiane des évolutions 2007-2014 de la SAU des exploitations : + 19 %

=> **Proposition** : on retient ces 51 couples 2007-2014 dans la base finale

### **3 - Lot 3 : appariement 2007-2014 selon le SIRET ou l'identifiant RA**

Chaque appariement, selon le SIRET ou l'identifiant RA, aboutit à constituer environ 230 couples 2007-2014 ; cependant, ces clés d'appariement n'ont pas la même valeur que le n° PACAGE ou le n° EDE. Ces couples ont des n° PACAGE et n° EDE différents en 2007 et 2014. Pour trancher, on dénombre les couples vérifiant les conditions SIRET 2007 = SIRET 2014 et id\_RA 2007 = id\_RA 2014.

#### **Au final, seules 22 exploitations vérifient ces conditions ; on ne les retient pas dans la base finale.**

### **4 - Synthèse**

**On avait en entrée :** 

- **base 2007 : 133 245 exploitations**
- **base 2014 : 114 679 exploitations**

**Après appariements, on obtient en sortie 152 917 exploitations, dont** 

- o **95 007 couples 2007-2014**
- o **38 238 exploitations 2007 sans correspondant 2014**
- o **19 672 exploitations 2014 sans correspondant 2007**

# **3 - Apurement de la base 2007-2010-2014**

Objectifs :

- mobiliser des informations statistiques présentes dans la base afin d'identifier des exploitations suspectes, traduisant un problème lors des appariements…
- ... et, si besoin parmi celles-ci, éliminer les exploitations risquant de gêner l'interprétation des résultats

**Ces vérifications constituent les contrôles de cohérence de second niveau.** 

### **1 - Contrôle 1 : exploitations avec PMTVA sans EDE une année donnée**

Sur 34 700 exploitations avec des VA primées en 2007, 841 n'ont pas d'EDE cette année.

De même, sur 26 400 exploitations avec des VA primées en 2014, 330 n'ont pas d'EDE cette année.

**Explication** : il s'agit d'un problème structurel : à l'issue des appariements,

- il n'a pas été possible d'établir le lien entre les PACAGE concernés et les EDE (alors qu'il y a bien des VA)
- ou alors un lien a été établi, mais les EDE n'ont pas de bovins au 31/12 de l'année

Dans ces 2 cas, il s'agit d'une anomalie.

**Traitement** : on exclut de la base ces exploitations, au nombre de 1 141 lorsqu'on conjugue les 2 années

### **2 - Contrôle 2 : exploitations avec bovins au RA 2010 sans EDE en 2007 et 2014**

341 exploitations ont au moins un bovin au RA 2010 alors que, au cours de la phase de reconstitution des exploitations, il n'a pas été possible d'apparier un EDE aux PACAGEs correspondants, ni en 2007 ni en 2014 (ou l'EDE associé n'a pas de bovin au 31/12).

**Explication** : on suspecte un problème d'appariement

**Traitement** : on exclut de la base ces 341 exploitations

## **3 - Contrôle 3 : EDE avec PACAGE une année mais sans PACAGE une autre année**

2 324 EDE avec PACAGE en 2007 mais sans PACAGE en 2014,

2 811 EDE avec PACAGE en 2014 mais sans PACAGE en 2007

#### **A - 2 324 EDE avec PACAGE en 2007 mais sans PACAGE en 2014 :**

#### **Profil de ces 2 324 exploitations**

![](_page_19_Picture_157.jpeg)

#### **B - 2 811 EDE avec PACAGE en 2014 mais sans PACAGE en 2007 :**

#### **Profil de ces 2 811 exploitations**

![](_page_19_Picture_158.jpeg)

**Conclusion** : lorsque les séries 'effectif total de bovins' ou 'SAU' peuvent être constituées les 3 années, on remarque une certaine continuité => pour les PACAGEs manquants, c'est donc clairement un problème d'appariement

**Traitement** : on exclut de la base ces exploitations, au nombre de 5 135 lorsqu'on conjugue les 2 contrôles

#### **Remarque** :

D'autres cas sont expertisés :

- couples 2007-2014 non retrouvés au RA 2010 : ce sont majoritairement des PACAGEs classés en 'autres avec surfaces', avec des surfaces de GC et cultures permanentes sous les seuils de la typologie et une surface fourragère importante
- les EDE sans PACAGE en 2007 et 2014 : parmi ces 3 953 EDE, 2 073 ont une SAU au RA 2010, essentiellement des fourrages

Après expertise, ces exploitations sont conservées dans la base (non marquées).

# **4 - Synthèse**

A l'issue de ces contrôles, 6 543 exploitations sont exclues parmi les 152 917 enregistrements de la base :

- 5 848 parmi les 95 010 couples 2007-2014
- 666 parmi les 38 235 exploitations 2007 sans correspondant 2014
- 29 parmi les 19 672 exploitations 2014 sans correspondant 2007

#### **Poids des 6 543 exploitations exclues de la base RedSpyce en 2007**

![](_page_20_Picture_124.jpeg)

#### **Répartition et poids 2007 des exploitations exclues selon la région**

![](_page_20_Picture_125.jpeg)

#### **Couverture RedSpyce APRES apurement (résultats RedSpyce / résultats SAA)**

![](_page_20_Picture_126.jpeg)

# **4 - Base RedSpyce finale : premières extractions**

### **Comptage 2007-2010-2014 après apurement de la base**

**La base complète contient 146 374 exploitations, dont** 

- **89 161 couples 2007-2014**
- **37 570 exploitations 2007 sans correspondant 2014**
- **19 643 exploitations 2014 sans correspondant 2007**
- $\Rightarrow$  7 exploitations de 2007 sur 10 sont présentes en 2014
- $\Rightarrow$  8 exploitations de 2014 sur 10 sont présentes en 2007

#### **Répartition des exploitations de la base 2007-2014 selon l'origine**

![](_page_21_Picture_225.jpeg)

\* ou correspondant non trouvé l'autre année

#### **Exploitations de la base RedSpyce selon l'année de présence**

![](_page_21_Picture_226.jpeg)

\* 3 exploitations ont leur siège dans 2 régions différentes en 2007 et 2014 ; elles sont maintenues dans la base ; de ce fait, on peut avoir une légère différence entre les agrégats par région et le total '4 régions'

#### **Principaux agrégats de la base RedSpyce en 2007 et 2014**

![](_page_21_Picture_227.jpeg)

**SAU et effectif bovin moyens en 2007 et 2014**  *(périmètre 1 : 146 374 exploitations présentes dans la base, même une seule année)* 

|                  | SAU (ha) |      | Nombre de bovins |      |
|------------------|----------|------|------------------|------|
|                  | 2007     | 2014 | 2007             | 2014 |
| Normandie        | 65       | 72   | 88               | 109  |
| Lorraine         | 114      | 125  | 124              | 140  |
| Pays de la Loire | 67       | 76   | 110              | 133  |
| Midi-Pyrénées    | 55       | 61   | 65               | 75   |

#### **SAU et effectif bovin moyens en 2007 et 2014**

*(périmètre 2 : 89 161 exploitations pérennes = présentes dans la base les 2 années)* 

|                  | SAU (ha) |      | Nombre de bovins |      |
|------------------|----------|------|------------------|------|
|                  | 2007     | 2014 | 2007             | 2014 |
| <b>Normandie</b> | 70       | 73   | 102              | 114  |
| Lorraine         | 122      | 130  | 137              | 145  |
| Pays de la Loire | 74       | 80   | 122              | 137  |
| Midi-Pyrénées    | 59       | 63   | 70               | 76   |

**SAU et effectif bovin moyens en 2007, 2010 et 2014**  *(périmètre 3 : 83 887 exploitations pérennes 2007-2014 et présentes au RA 2010)* 

![](_page_22_Picture_184.jpeg)

### **Recouvrement avec le RA 2010**

#### **Avertissements** :

- la diffusion du RA2010 se fait sur l'ensemble des exploitations hors pacages collectifs et hors exploitations vacantes (note de diffusion du RA 2010 du 05/12/2012). Pour l'ensemble de la base RedSpyce, ces 2 catégories regroupent globalement 352 exploitations. On choisit de classer ces 352 exploitations en 'absentes au RA' par souci de cohérence
- parmi les 102 815 exploitations de la base RedSpyce (hors pacages collectifs et hors exploitations vacantes) couvertes par le RA 2010, **117 ont un siège hors du périmètre RedSpyce selon le RA**. Or, la quasi-totalité de ces 117 exploitations est présente dans les bases 2007 et 2014 de RedSpyce, avec le même code commune ces deux années (et intra périmètre). On choisit donc de
	- o ne pas modifier les codes communes 2007, 2010 et 2014
	- o considérer ces exploitations comme présentes au RA (sachant que le code commune du siège au RA ne sera pas utilisé lors des extractions) Les comptages présentant les résultats du RA par zone (région, PRA...) n'intègreront pas ces 117 exploitations

Les comptages à l'issue de ces traitements :

![](_page_23_Picture_175.jpeg)

#### **Recouvrement de la base par le RA 2010 selon l'année de présence**

\* exploitations **hors pacages collectifs et hors exploitations vacantes**

Si l'on compare ces taux de recouvrement de la base finale avec ceux de chaque base (2007 et 2014, en pp 9 et 12 respectivement), on peut s'étonner de leur faiblesse ; en fait, les exploitations avec un excellent recouvrement en 2007 et 2014 se retrouvent appariées dans la base finale, ce qui fait mécaniquement baisser le recouvrement total.

Au-delà de ces comptages, on peut comparer le profil des exploitations de RedSpyce présentes au RA 2010 et celui des 130 000 exploitations du périmètre des 4 régions enquêtées au RA. On mène cette comparaison sur la dimension économique (en 3 postes) et l'OTEX (postes agrégés).

On mène cette comparaison sur les 102 698 exploitations présentes au RA et dont le siège, selon le RA, est situé dans le périmètre géographique de l'étude (cette comparaison en prenant les seules exploitations pérennes 2007-2014 donne approximativement les mêmes résultats).

Cf résultats en pages suivantes.

### **1 - comparaison RedSpyce-RA2010 selon la dimension économique**

![](_page_24_Picture_208.jpeg)

#### **A - Répartition des 102 698 exploitations (présentes dans RedSpyce et au RA) selon la dimension économique…**

… et celle des 129 987 EA connues au RA 2010 sur les 4 régions :

![](_page_24_Picture_209.jpeg)

**Conclusion** : déformation par rapport à la structure du RA : dans RedSpyce, sous-représentation des petites exploitations en raison

- de la manière dont les données de base ont été acquises (rappel : la majorité des exploitations sont issues des déclarations PAC)…

- … et des appariements successifs, donnant de moins bons résultats sur les petites structures

#### **Structure par région (des 102 698 exploitations)…**

![](_page_24_Picture_210.jpeg)

… et celle des 129 987 EA connues au RA 2010 sur les 4 régions :

![](_page_24_Picture_211.jpeg)

**Conclusion** : sous-représentation des petites structures perçue dans chacune des 4 régions

#### **B - Répartition de la PBS des 102 698 exploitations (présentes dans RedSpyce et au RA) selon la dimension économique…**

![](_page_25_Picture_118.jpeg)

… et celle des 129 987 EA connues au RA 2010 sur les 4 régions :

![](_page_25_Picture_119.jpeg)

**Conclusion** : la sous-représentation des petites exploitations dans RedSpyce joue assez peu dès qu'on s'intéresse aux variables d'intérêt

### **2 - comparaison RedSpyce-RA2010 selon l'OTEX**

#### **Répartition des 102 698 exploitations (présentes dans RedSpyce et au RA) selon l'OTEX…**

![](_page_26_Picture_309.jpeg)

… et celle des 129 987 EA connues au RA 2010 sur les 4 régions :

![](_page_26_Picture_310.jpeg)

**Conclusion** : relativement faible déformation – surreprésentation des OTEX 4500 et 4600 dans la base RedSpyce, « au détriment » de l'OTEX 4800

### **Matrice de passage 2007-2014 des exploitations par groupes**

Cf typologie en annexe 3

![](_page_27_Picture_264.jpeg)

\* ou correspondant non trouvé l'autre année

En grisé, ou 'S' : cases en secret

# **Annexes**

### **1 - Fichier 2007-2010-2014 : descriptif des variables**

#### **1 - Variables issues des fichiers plats 2007 et 2014**

Sauf mention contraire : variables communes à 2007 et 2014, suffixées « \_année » dans la table Code couleur :

### **Identifiants**

**Indicatrices**

#### **Variables quantitatives doublonnées avec et sans valeurs manquantes**

par défaut : sans valeurs manquantes ; suffixées \_avecVM : avec valeurs manquantes

![](_page_28_Picture_194.jpeg)

![](_page_29_Picture_194.jpeg)

![](_page_30_Picture_176.jpeg)

![](_page_31_Picture_190.jpeg)

![](_page_32_Picture_131.jpeg)

### **Complément 2014 : variables de la base « éleveurs » 2014 introduites dans la base pour appariement :**

![](_page_32_Picture_132.jpeg)

### **Variables introduites après appariement 2007-2014 :**

![](_page_32_Picture_133.jpeg)

![](_page_33_Picture_78.jpeg)

#### **Variables introduites après contrôles de second niveau :**

Dans la base finale diffusée, les exploitations « contrôlées positives », dénotant une anomalie, ont été exclues => on ne doit pas trouver de modalité = 1

### **2 - Variables issues du RA 2010**

![](_page_34_Picture_152.jpeg)

![](_page_35_Picture_169.jpeg)

![](_page_36_Picture_66.jpeg)

# **2 - Codes ISIS retenus pour les calculs de surface**

![](_page_37_Picture_218.jpeg)

#### **Liste restreinte aux seuls codes effectivement présents sur le périmètre des 4 régions**

# **3 - Typologie retenue pour l'étude**

![](_page_38_Picture_24.jpeg)

### **4 - Coefficients utilisés pour le calcul des PBS**

![](_page_38_Picture_25.jpeg)

|regroupement final<br>|pseudo-PBS Gd C = somme "grande culture"<br>|pseudo-PBS Gd C = somme "gp"<br>|pseudo-PBS gp = somme "gb lait" + somme "fourrages" x (somme "gb lait" / (somme "gb lait" + somme "gb non-lait"))<br>|pseudo-PBS gb

Les reguetes ne porteront QUE sur ces 4 indicateurs (pas sur les PBS détaillées ou semi-synthétiques)

# **5 - Données disponibles en 2007 : détail pour la Normandie (région 28)**

![](_page_39_Picture_154.jpeg)

\* **en gras** : identifiant renseigné sur toutes les lignes

Dans tous les fichiers avec siret : certains siret sont '00000000000000'